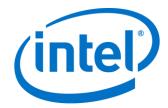

# **Intel® Rack Scale Design Storage Services**

# **API Specification**

**Software Version 2.1.3** 

May 2017

**Revision 002** 

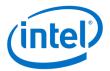

All information provided here is subject to change without notice. Contact your Intel representative to obtain the latest Intel product specifications and roadmaps

Intel technologies' features and benefits depend on system configuration and may require enabled hardware, software, or service activation. Performance varies depending on system configuration. No computer system can be absolutely secure. Check with your system manufacturer or retailer or learn more at <a href="https://www.intel.com">www.intel.com</a>.

No license (express or implied, by estoppel or otherwise) to any intellectual property rights is granted by this document.

The products described may contain design defects or errors known as errata which may cause the product to deviate from published specifications. Current characterized errata are available on request.

Intel disclaims all express and implied warranties, including without limitation, the implied warranties of merchantability, fitness for a particular purpose, and noninfringement, as well as any warranty arising from course of performance, course of dealing, or usage in trade.

Copies of documents that have an order number and are referenced in this document may be obtained by calling 1-800-548-4725 or by visiting <a href="http://www.intel.com/design/literature.htm">http://www.intel.com/design/literature.htm</a>.

Intel and the Intel logo are trademarks of Intel Corporation in the United States and other countries.

 $\ensuremath{^{\star}}$  Other names and brands may be claimed as the property of others.

Copyright © 2017 Intel Corporation. All rights reserved.

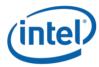

# **Contents**

| 1 | Introd | luction                                                | 6  |
|---|--------|--------------------------------------------------------|----|
|   | 1.1    | Scope                                                  | 6  |
|   | 1.2    | Intended audience                                      | 6  |
|   | 1.3    | Terminology                                            | 6  |
|   | 1.4    | References                                             | 6  |
| 2 | Storag | ge Services API                                        | 8  |
|   | 2.1    | Storage Services API structure and relations           | 8  |
|   |        | 2.1.1 Storage Services API physical resource hierarchy | 8  |
| 3 | Storag | ge Services REST API Error Codes                       | 10 |
|   | 3.1    | API error response                                     | 10 |
|   |        | 3.1.1 Example error JSON object                        | 10 |
|   | 3.2    | API error codes                                        | 11 |
|   |        | 3.2.1 General error codes                              | 11 |
|   |        | 3.2.2 Request error codes                              | 11 |
| 4 | Storag | ge Services REST API Definition                        | 12 |
|   | 4.1    | Odata support                                          | 12 |
|   |        | 4.1.1 Operations                                       | 12 |
|   | 4.2    | Service root                                           | 12 |
|   |        | 4.2.1 Operations                                       | 13 |
|   | 4.3    | Storage service collection                             | 14 |
|   |        | 4.3.1 Operations                                       | 14 |
|   | 4.4    | Storage service                                        | 14 |
|   |        | 4.4.1 Operations                                       | 15 |
|   | 4.5    | Remote target collection                               | 16 |
|   |        | 4.5.1 Operations                                       | 16 |
|   | 4.6    | Remote target                                          | 18 |
|   |        | 4.6.1 Operations                                       | 18 |
|   | 4.7    | Logical drive collection                               | 20 |
|   |        | 4.7.1 Operations                                       | 20 |
|   | 4.8    | Logical drive                                          | 22 |
|   |        | 4.8.1 Operations                                       | 22 |
|   | 4.9    | Physical drive collection                              | 23 |
|   |        | 4.9.1 Operations                                       | 24 |
|   | 4.10   | Physical drive                                         | 24 |
|   |        | 4.10.1 Operations                                      | 24 |
|   | 4.11   | Manager                                                | 25 |
|   | 4.12   | Network protocol                                       | 25 |
|   | 4.13   | Ethernet interface collection                          | 25 |
|   | 4.14   | Ethernet interface                                     | 25 |
| 5 | Comm   | non Property Description                               | 27 |
|   | 5.1    | Status                                                 | 27 |
|   | 5.2    | Status -> State                                        | 27 |
|   | 5.3    | Status -> Health                                       | 27 |

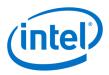

# **Figures**

| Figure 1 | Intel® RSD Storage Services REST API hierarchy | 8  |
|----------|------------------------------------------------|----|
| Tables   |                                                |    |
| Table 1  | Terminology                                    | 6  |
| Table 2  | Reference documents                            | 6  |
| Table 3  | Resources and URIs                             | g  |
| Table 4  | API error response attributes                  | 10 |
| Table 5  | General error codes                            |    |
| Table 6  | Request error codes                            |    |
| Table 7  | Remote target POST attributes                  | 16 |
| Table 8  | Details of Addresses "iSCSI" object            | 17 |
| Table 9  | Details of Initiator "iSCSI" object            | 17 |

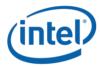

# **Revision History**

| Revision | Revision Description                               |                  |
|----------|----------------------------------------------------|------------------|
| 002      | Added CHAP authentication to RemoteTarget resource | May 8, 2017      |
| 001      | Initial release.                                   | February 9, 2017 |

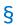

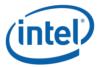

# 1 Introduction

# **1.1 Scope**

This document contains information about the Intel® Rack Scale Design (Intel® RSD) Storage Services REST API, which was designed and implemented for the Intel® RSD Software v2.1 release.

The interface specified in this document is based on the Distributed Management Task Force's Redfish\* Interface Specification and schema (see dmtf.org) version 2016.3.

## 1.2 Intended audience

The intended audiences for this document include designers and engineers working with the Intel® RSD Software v2.1 release.

# 1.3 **Terminology**

#### Table 1 Terminology

| Term  | Definition                               |
|-------|------------------------------------------|
| ВМС   | Baseboard management controller          |
| HTTP  | Hypertext Transfer Protocol              |
| JSON  | JavaScript object notation               |
| NIC   | Network interface card                   |
| OData | Open data protocol                       |
| Pod   | A physical collection of multiple racks. |
| PODM  | Pod Manager                              |
| PSME  | Pooled System Management Engine          |
| REST  | Representational State Transfer          |
| URI   | Uniform resource identifier              |
| UUID  | Universally unique identifier            |
| XML   | Extensible Markup Language               |

### 1.4 References

#### **Table 2** Reference documents

| Doc ID | Title                                                                             | Location                     |
|--------|-----------------------------------------------------------------------------------|------------------------------|
| 335451 | Intel® Rack Scale Design Generic Assets Management Interface API<br>Specification | Intel.com/intelrsd_resources |
| 335452 | Intel® Rack Scale Design BIOS & BMC Technical Guide                               | Intel.com/intelrsd_resources |
| 335501 | Intel® Rack Scale Design Architecture Specification                               | Intel.com/intelrsd_resources |
| 335454 | Intel® Rack Scale Design Software Reference Kit Getting Started Guide             | Intel.com/intelrsd_resources |
| 335455 | Intel® Rack Scale Design Pod Manager API Specification                            | Intel.com/intelrsd_resources |
| 335456 | Intel® Rack Scale Design Pod Manager Release Notes                                | Intel.com/intelrsd_resources |
| 335457 | Intel® Rack Scale Design Pod Manager User Guide                                   | Intel.com/intelrsd_resources |
| 335458 | Intel® Rack Scale Design PSME REST API Specification                              | Intel.com/intelrsd_resources |
| 335459 | Intel® Rack Scale Design PSME Release Notes                                       | Intel.com/intelrsd_resources |
| 335460 | Intel® Rack Scale Design PSME User Guide                                          | Intel.com/intelrsd_resources |

## Introduction

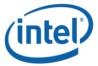

| Doc ID  | Title                                                                   | Location                       |
|---------|-------------------------------------------------------------------------|--------------------------------|
| 335461  | Intel® Rack Scale Design Storage Services API Specification             | Intel.com/intelrsd_resources   |
| 335462  | Intel® Rack Scale Design Rack Management Module (RMM) API Specification | Intel.com/intelrsd_resources   |
| 335463  | Intel® Rack Scale Design RMM Release Notes                              | Intel.com/intelrsd_resources   |
| 335464  | Intel® Rack Scale Design Software RMM User Guide                        | Intel.com/intelrsd_resources   |
| DSP0266 | Redfish Scalable Platform Management API Specification                  | http://dmtf.org/standards/redf |
|         |                                                                         | ish                            |

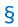

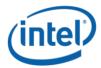

# 2 Storage Services API

# 2.1 Storage Services API structure and relations

The Intel® RSD Storage Services REST API provides the REST-based interface that allows full management of Storage Services, including storage asset discovery and configuration.

## 2.1.1 Storage Services API physical resource hierarchy

Figure 1 illustrates the Intel® RSD Storage Services REST API hierarchy.

Figure 1 Intel® RSD Storage Services REST API hierarchy

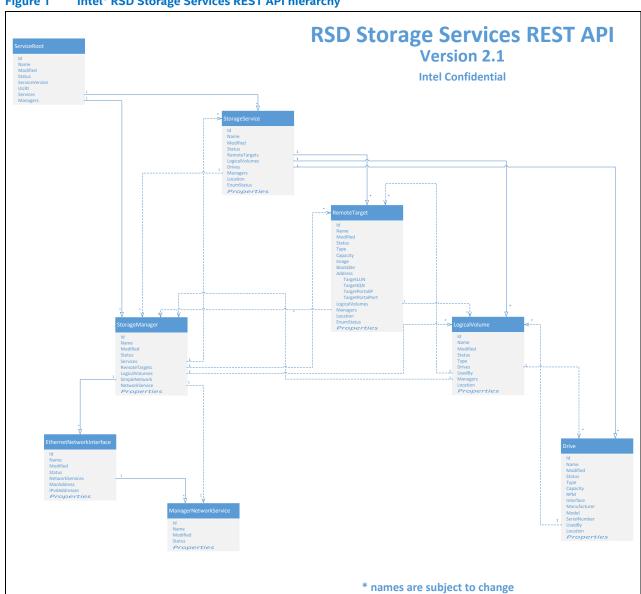

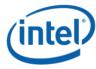

### Table 3 Resources and URIs

| Resource                   | URI                                             |  |  |  |  |
|----------------------------|-------------------------------------------------|--|--|--|--|
| Service Root               | /redfish/v1                                     |  |  |  |  |
| Manager Collection         | /redfish/v1/Managers                            |  |  |  |  |
| Storage Service Collection | /redfish/v1/Services                            |  |  |  |  |
| Storage Service            | /redfish/v1/Services/{serviceID}                |  |  |  |  |
| Remote Target Collection   | /redfish/v1/Services/1/Targets                  |  |  |  |  |
| Remote Target              | /redfish/v1/Services/1/Targets/{targetID}       |  |  |  |  |
| Logical Drive Collection   | /redfish/v1/Services/1/LogicalDrives            |  |  |  |  |
| Logical Drive              | /redfish/v1/Services/1/LogicalDrives/{driveID}  |  |  |  |  |
| Drive Collection           | /redfish/v1/Services/1/Drives                   |  |  |  |  |
| Drive                      | /redfish/v1/Services/1/Drives/{driveID}         |  |  |  |  |
| Manager                    | /redfish/v1/Managers/{managerID}                |  |  |  |  |
| Network Service            | /redfish/v1/Managers/{managerID}/NetworkService |  |  |  |  |

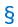

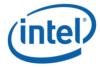

# 3 Storage Services REST API Error Codes

This chapter contains descriptions of all error codes that may be returned by the REST calls implemented in the Storage Services REST API of the Intel® RSD v2.1 software release.

## 3.1 **API error response**

In the case of an error, Storage Services REST API responds with an HTTP status code, as defined by the HTTP 1.1 specification and constrained by additional requirements defined in this specification.

HTTP response status codes alone often do not provide enough information to determine the error cause. The PODM REST API returns extended error information as a JSON object with a single property named "error". The value of this property shall be the JSON object with the properties listed in Table 4.

Table 4 API error response attributes

| Attribute         | Description                                                                                                    |  |  |  |  |
|-------------------|----------------------------------------------------------------------------------------------------|--|--|--|--|
| MessageId         | String indicating a specific error or message (not to be confused with the HTTP status code). This code can be used to access a detailed message from a message registry.                    |  |  |  |  |
| Message           | A human readable error message indicating the semantics associated with the error. This shall be the complete message, and not rely on substitution variables.                               |  |  |  |  |
| MessageArgs       | An optional array of strings representing the substitution parameter values for the message. This shall be included in the response if a Messageld is specified for a parameterized message. |  |  |  |  |
| Severity          | An optional string representing the severity of the error.                                                                                                    |  |  |  |  |
| Resolution        | An optional string describing recommended action(s) to take to resolve the error.                                                                                                    |  |  |  |  |
| RelatedProperties | An optional array of JSON Pointers defining the specific properties within a JSON payload described by the message.                                                                          |  |  |  |  |

### 3.1.1 Example error JSON object

```
"error": {
        "code": "Base.1.0.GeneralError",
        "message": "A general error has occurred. See ExtendedInfo for more
information.",
        "@Message.ExtendedInfo": [
                "@odata.type":
"/redfish/v1/$metadata#Message.v1 0 0.Message",
                "MessageId": "Base.1.0. MalformedJSON",
                "Message": "The request body submitted was malformed JSON and
could not be parsed by the receiving service",
                "Severity": "Error"
                "@odata.type" :
"/redfish/v1/$metadata#Message.v1 0 0.Message",
                "MessageId": "Base.1.0.PropertyNotWriteable",
                "RelatedProperties": [
                    "#/Name"
                "Message": "The property Name is a read only property and
cannot be assigned a value",
                "MessageArgs": [
                    "Name"
```

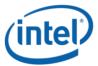

```
"Severity": "Warning",
                "Resolution": "Remove the property from the request body and
resubmit the request if the operation failed"
```

#### 3.2 **API error codes**

In general, if an error is not described in any of the following tables, it is to be mapped into HTTP 500 Internal Error code.

#### **General error codes** 3.2.1

#### Table 5 **General error codes**

| Error code       | Description                                        | HTTP status code    |  |  |
|------------------|----------------------------------------------------|---------------------|--|--|
| UnknownException | Exception that causes response generation to fail. | 500 Internal Error. |  |  |

#### 3.2.2 **Request error codes**

#### Table 6 **Request error codes**

| Error code      | Description                            | HTTP status code |  |  |
|-----------------|----------------------------------------|------------------|--|--|
| InvalidEndpoint | Invalid endpoint.                      | 404 Not Found.   |  |  |
| MalformedUri    | URI is malformed.                      | 400 Bad Request. |  |  |
| InvalidPayload  | Request payload is invalid or missing. | 400 Bad Request. |  |  |

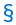

May 2017 **API Specification** Document Number: 335461-002 11

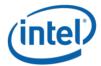

# 4 Storage Services REST API Definition

# 4.1 Odata support

Intel® RSD supports Odata v4.0 as it is defined in the Redfish specification.

All resources within the RESTfull API are identified by a unique identifier property named "@odata.id". Resource Identifiers shall be represented in JSON payloads as uri paths relative to the Redfish Schema portion of the uri. That is, they shall always start with "/redfish/". The resource identifier is the canonical URL for the resource and can be used to retrieve or edit the resource, as appropriate.

#### **Protocol version**

The protocol version is separate from the version of the resources, or the version of the Redfish Schema supported by them.

Each version of the Redfish protocol is strongly typed. This is accomplished using the URI of the Redfish service in combination with the resource obtained at that URI, called the ServiceRoot.

The root URI for this version of the Redfish protocol shall be "/redfish/v1/".

While the major version of the protocol is represented in the URI, the major version, minor version and errata version of the protocol are represented in the Version property of the ServiceRoot resource, as defined in the Redfish Schema for that resource. The protocol version is a string of the form:

MajorVersion.MinorVersion.Errata

#### where:

- MajorVersion = integer: something in the class changed in a backward incompatible way.
- *MinorVersion* = integer: a minor update. New functionality may have been added but nothing removed. Compatibility will be preserved with previous minorversions.
- Errata = integer: something in the prior version was broken and needed to be fixed.

Any resource discovered through links found by accessing the root service or any service or resource referenced using references from the root service shall conform to the same version of the protocol supported by the root service.

## 4.1.1 **Operations**

#### 4.1.1.1 **GET**

#### Request:

```
GET /redfish
Content-Type: applicaton/json
```

#### Response:

```
{
    "v1": "/redfish/v1/"
}
```

#### 4.2 **Service root**

Service Root resource - entry point.

Detailed info about this resource's properties can be obtained from metadata file: ServiceRoot.xml

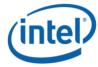

## 4.2.1 **Operations**

#### 4.2.1.1 **GET**

#### Request:

```
GET /redfish/v1
Content-Type: applicaton/json
```

#### Response:

```
"@odata.context": "/redfish/v1/$metadata#ServiceRoot",
"@odata.id": "/redfish/v1",
"@odata.type": "#ServiceRoot.v1 0 0.ServiceRoot",
"Id": "RootService",
"Name": "Root Service",
"Description": "description-as-string",
"RedfishVersion": "1.0.0",
"UUID": "92384634-2938-2342-8820-489239905423",
"Systems": {
},
"Chassis": {
"Managers": {
 "@odata.id": "/redfish/v1/Managers"
"EventService": {
 "@odata.id": "/redfish/v1/EventService"
"Services": {
 "@odata.id": "/redfish/v1/Services"
"EthernetSwitches": {
"PCIeSwitches": {
},
"Devices": {
},
"Oem": {
  "Intel RackScale": {
   "@odata.type": "#Intel.Oem.ServiceRoot",
    "ApiVersion": "2.0.0"
"Links": {}
```

#### 4.2.1.2 **PUT**

Operation is not allowed on this resource.

#### 4.2.1.3 **PATCH**

Operation is not allowed on this resource.

### 4.2.1.4 **POST**

Operation is not allowed on this resource.

Intel® Rack Scale Design Storage Services

API Specification
13

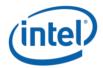

#### 4.2.1.5 **DELETE**

Operation is not allowed on this resource.

# 4.3 Storage service collection

Storage service collection resource – provides a collection of available storage services.

Detailed info about this resource properties can be obtained from metadata file: StorageServiceCollection.xml

### 4.3.1 **Operations**

#### 4.3.1.1 **Get**

#### Request

```
GET /redfish/v1/Services
Content-Type: application/json
```

#### Response

#### 4.3.1.2 **Put**

Operation is not allowed on this resource.

#### 4.3.1.3 **Patch**

Operation is not allowed on this resource.

#### 4.3.1.4 **Post**

Operation is not allowed on this resource.

#### 4.3.1.5 **Delete**

Operation is not allowed on this resource.

# 4.4 **Storage service**

Storage service resource – provides detailed information about a storage service provided by PSME.

Detailed info about this resource properties can be obtained from metadata file: StorageService.xml

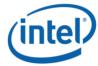

### 4.4.1 **Operations**

#### 4.4.1.1 **Get**

#### Request

```
GET /redfish/v1/Services/1
Content-Type: application/json
```

#### Response

```
"@odata.context": "/redfish/v1/$metadata#Services/Members/1/$entity",
"@odata.id": "/redfish/v1/Services/RSS1",
"@odata.type": "#StorageService.v1 0 0.StorageService",
"Id": "RSS1",
"Name": "Storage Service",
"Description": "Storage Service",
"Status": {
   "State": "Enabled",
   "Health": "OK"
"RemoteTargets": {
   "@odata.id": "/redfish/v1/Services/RSS1/Targets"
"LogicalDrives": {
   "@odata.id": "/redfish/v1/Services/RSS1/LogicalDrives"
"Drives": {
   "@odata.id": "/redfish/v1/Services/RSS1/Drives"
"Oem": {},
"Links": {
    "ManagedBy": [
            "@odata.id": "/redfish/v1/Managers/RSS"
    ],
    "Oem": {}
```

#### 4.4.1.2 **Put**

Operation is not allowed on this resource.

#### 4.4.1.3 **Patch**

Operation is not allowed on this resource.

#### 4.4.1.4 **Post**

Operation is not allowed on this resource.

#### 4.4.1.5 **Delete**

Operation is not allowed on this resource.

Intel® Rack Scale Design Storage Services
May 2017

API Specification
Document Number: 335461-002

15

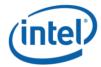

# 4.5 **Remote target collection**

Intel® RSD remote target collection resource – provides a collection of available storage remote targets.

Detailed info about this resource properties can be obtained from metadata file: RemoteTargetCollection.xml

## 4.5.1 **Operations**

#### 4.5.1.1 **Get**

#### Request

```
GET /redfish/v1/Services/1/Targets
Content-Type: application/json
```

#### Response

#### 4.5.1.2 **Put**

Operation is not allowed on this resource.

#### 4.5.1.3 **Patch**

Operation is not allowed on this resource.

#### 4.5.1.4 **Post**

POST operation is used to create a new remote target resource. The following parameters should be used in this call:

Table 7 Remote target POST attributes

| Attribute | Туре   | Required | Description                                                                                              |
|-----------|--------|----------|----------------------------------------------------------------------------------------------------|
| Name      | String | No       | Name of target                                                                                           |
| Туре      | String | No       | Type of target                                                                                           |
| Addresses | Array  | Yes      | Array of objects with address of target. Details for currently supported "iSCSI" objects are in Table 8. |
| Initiator | Array  | Yes      | Array of objects with initiator details. Details in Table 9 below.                                       |

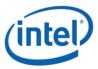

Table 8 Details of Addresses "iSCSI" object

| Attribute | Type   | Required | Description                                                                                   |                |                 |          |                            |                                                                                                    |  |
|-----------|--------|----------|-----------------------------------------------------------------------------------------------|----------------|-----------------|----------|----------------------------|----------------------------------------------------------------------------------------------------|--|
| TargetLUN | Array  | Yes      | Array of objects mapping Logical drives to LUN numbers:                                       |                |                 |          |                            |                                                                                                    |  |
|           |        |          | Attribute                                                                                     | Туре           | Required D      |          | Des                        | scription                                                                                                    |  |
|           |        |          | LUN                                                                                           | Numbe          | r Yes           | Yes Obre |                            | JN (Logical Unit Number)                                                                                                    |  |
|           |        |          | Logical<br>Drive                                                                              | Link<br>Object |                 |          |                            | Object containing odata.id reference to Logical Drive assigned to LUN number                                                                                                    |  |
| TargetIQN | String | Yes      | iSCSI target I                                                                                | QN             |                 |          |                            |                                                                                                    |  |
| СНАР      | Object | No       | Challenge Handshake Authentication Protocol (CHAP) authentication parameters of iSCSI target. |                |                 |          | ocol (CHAP) authentication |                                                                                                    |  |
|           |        |          | Attribute                                                                                     | 1              | Type Required   |          | ed                         | Description                                                                                                    |  |
|           |        |          | Туре                                                                                          |                | String<br>enum) | Yes      |                            | Type of CHAP:  "OneWay" - One-way CHAP authentication. The target authenticates the initiator, but the initiator does not authenticate the target.  "Mutual" - Mutual CHAP authentication. The target authenticates the initiator and the initiator authenticate the target. |  |
|           |        |          | Username                                                                                      |                | String          | Yes      |                            | CHAP one way user name.                                                                                                    |  |
|           |        |          | Secret                                                                                        |                | String          | Yes      |                            | CHAP one way secret.                                                                                                    |  |
|           |        |          | MutualUser                                                                                    | name S         | String          | No       |                            | CHAP mutual user name.                                                                                                    |  |
|           |        |          | MutualSecre                                                                                   | et !           | String          | No       |                            | CHAP mutual secret.                                                                                                    |  |

Table 9 Details of Initiator "iSCSI" object

| Attribute    | Туре   | Required | Description                                                                                                    |
|--------------|--------|----------|----------------------------------------------------------------------------------------------------|
| InitiatorIQN | String | Yes      | String containing initiator IQN. If ALL initiators are allowed to connect to target, InitiatorIQN should be an empty string (""), or an Initiator array should be empty. |

#### Request

Intel® Rack Scale Design Storage Services
May 2017

API Specification
Document Number: 335461-002

17

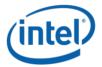

#### Response

```
HTTP/1.1 201 Created
Location: http://<IP>:<PORT>/redfish/v1/Services/1/Targets/2
```

#### 4.5.1.5 **Delete**

Operation is not allowed on this resource.

## 4.6 **Remote target**

Remote target resource – provides detailed information about a storage remote target.

Detailed info about this resource properties can be obtained from metadata file: RemoteTarget.xml

#### 4.6.1 **Operations**

#### 4.6.1.1 **Get**

**Note:** Because of confidential nature of CHAP secret fields, it won't be shown in GET request, *null* will be shown instead.

#### Request

```
GET /redfish/v1/Services/1/Targets/1
Content-Type: application/json
```

#### Response

```
{
  "@odata.context":
  "/redfish/v1/$metadata#RemoteTargets/Links/Members/$entity",
  "@odata.id": "/redfish/v1/Services/1/Targets/1",
  "@odata.type": "#RemoteTarget.v1_1_0.RemoteTarget",
  "Id": "1",
  "Name": "Remote Target",
  "Description": "Remote Target",
  "Status": {
```

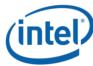

```
"State": "Enabled",
  "Health": "OK"
"Type": "Network Storage",
"Addresses": [
    "iSCSI":
      "TargetLUN": [
          "LUN" : 1,
          "LogicalDrive": "/redfish/v1/Services/1/LogicalDrives/1"
      ],
      "TargetIQN": "iqn.2015-01.com.example:ceph-ubuntu14",
      "TargetPortalIP": "10.102.44.54",
      "TargetPortalPort": 3260,
      "CHAP": {
        "Type": "Mutual",
        "Username": "valid user",
        "Secret": null,
        "MutualUsername": "user2",
        "MutualSecret": null
],
"Initiator": [
    "iSCSI":
      "InitiatorIQN": "iqn.2015-01.com.example:fedora21"
  }
],
"Oem": {},
"Links": {}
```

#### 4.6.1.2 Put

Operation is not allowed on this resource.

#### 4.6.1.3 **Patch**

#### Request

May 2017

```
PATCH /redfish/v1/Services/1/Targets/2
Content-Type: application/json
  "Addresses": [
      "iSCSI":
        "CHAP": {
          "Type": "Mutual",
          "Username": "valid user",
```

Intel® Rack Scale Design Storage Services **API Specification** Document Number: 335461-002 19

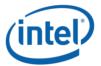

```
"Secret": "mypass",
    "MutualUsername": "user2",
    "MutualSecret": "userpass"
}

}

Initiator": [
{
    "iSCSI":
    {
        "InitiatorIQN": "iqn.2015-01.com.example:fedora21"
      }
}
```

#### Response

HTTP/1.1 204 No Content

or

HTTP/1.1 200 OK

with full resource representation.

#### 4.6.1.4 **Post**

Operation is not allowed on this resource.

#### 4.6.1.5 **Delete**

Request:

DELETE /redfish/v1/Services/1/Targets/2

Response:

HTTP/1.1 204 No Content

# 4.7 Logical drive collection

Logical drive collection resource – provides a collection of available storage logical drives (logical discs, partitions, volume groups, volumes, etc.).

Detailed info about this resource properties can be obtained from metadata file: LogicalDriveCollection.xml

## 4.7.1 **Operations**

#### 4.7.1.1 **Get**

#### Request

```
GET /redfish/v1/Services/1/LogicalDrives
Content-Type: application/json
```

#### Response

```
{
        "@odata.context": "/redfish/v1/$metadata#LogicalDrives",
        "@odata.id": "/redfish/v1/Services/1/LogicalDrives",
```

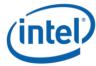

### 4.7.1.2 **Put**

Operation is not allowed on this resource.

#### 4.7.1.3 **Patch**

Operation is not allowed on this resource.

#### 4.7.1.4 **Post**

| Attribute                | Туре        | Required | Description                                                                                                    |
|--------------------------|-------------|----------|----------------------------------------------------------------------------------------------------|
| Name                     | String      | Yes      | REST name of drive                                                                                                    |
| Туре                     | String      | Yes      | Type of drive – currently only "LVM" is supported.                                                                                       |
| Mode                     | String      | Yes      | Drive mode – for Type=="LVM" only supported mode is "LV"                                                                                 |
| Protected                | boolean     | Yes      | If new drive should be protected                                                                                                    |
| CapacityGiB              | Number      | Yes      | New drive capacity in GiB                                                                                                    |
| Image                    | String      | No       | Any name that identifies the content of image which was copied to this Logical Volume (LV).                                              |
| Bootable                 | Boolean     | Yes      | If the Logical Volume (LV) contains a bootable operating system.                                                                         |
| Snapshot                 | Boolean     | Yes      | Type of drive replication – Yes – using Copy On Write, No – using disc clone                                                             |
| Links-><br>LogicalDrives | Link object | Yes      | Must contain single link to LogicalDrive which is Logical Volume Group ("Mode" = "LVG").                                                 |
| Links-><br>MasterDrive   | Link object | Yes      | Shall contain link to single LogicalDrive which is Logical Volume ("Mode" = "LV") and which should be used as source for snapshot/clone. |

#### Request

Intel® Rack Scale Design Storage Services API Specification

May 2017

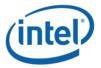

```
"@odata.id": "/redfish/v1/Services/1/LogicalDrives/12"
}
}
```

#### Response:

```
HTTP/1.1 201 Created
Location: http://<IP>:<PORT>/redfish/v1/Services/1/LogicalDrives/2
```

#### 4.7.1.5 **Delete**

Operation is not allowed on this resource.

## 4.8 **Logical drive**

Logical drive resource – provides detailed information about a single logical drive available in storage service.

Detailed info about this resource properties can be obtained from metadata file: LogicalDrive.xml

#### 4.8.1 **Operations**

#### 4.8.1.1 **Get**

#### Request

```
GET /redfish/v1/Services/1/LogicalDrives/1
Content-Type: applicaton/json
```

#### Response

```
"@odata.context":
"/redfish/v1/$metadata#LogicalDrives/Links/Members/$entity",
       "@odata.id": "/redfish/v1/Services/1/LogicalDrives/1",
       "@odata.type": "#LogicalDrive.LogicalDrive",
       "Id": "1",
       "Name": "Logical Drive",
       "Description": "Logical Drive",
       "Status": {
               "State": "Enabled",
               "Health": "OK",
       "Type": "LVM",
       "Mode": "RAIDO",
       "Protected": false,
       "CapacityGiB": 8096,
       "Image": "Ubuntu 12.04.4LTS / Linux 3.11 / 2014.1",
       "Bootable": true,
       "Snapshot": false,
       "Oem": {},
       "Links": {
               "LogicalDrives": [
               "PhysicalDrives": [
                      "@odata.id": "/redfish/v1/Services/1/Drives/2"
```

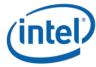

```
"MasterDrive": {
       "@odata.id": "/redfish/v1/Services/1/LogicalDrives/12"
"UsedBy": [
{
       "@odata.id": "/redfish/v1/Services/1/LogicalDrives/14"
],
"Targets": [
       "@odata.id": "/redfish/v1/Services/1/Targets/2"
"Oem": {}
```

#### 4.8.1.2 Put

Operation is not allowed on this resource.

#### 4.8.1.3 **Patch**

#### Request

```
PATCH /redfish/v1/Services/1/LogicalDrives/1
Content-Type: application/json
       "Bootable": true,
```

#### Response:

HTTP/1.1 204 No Content

#### Or:

```
HTTP/1.1 200 OK
(updated resource body)
```

#### 4.8.1.4 **Post**

Operation is not allowed on this resource.

#### **Delete** 4.8.1.5

Request

```
DELETE /redfish/v1/Services/1/LogicalDrives/5
```

#### Response

HTTP/1.1 204 No Content

#### Physical drive collection 4.9

Physical drive collection resource – provides a collection of all storage drives available in a storage service.

Detailed info about this resource properties can be obtained from metadata file: PhysicalDriveCollection.xml

May 2017 **API Specification** Document Number: 335461-002 23

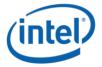

### 4.9.1 **Operations**

#### 4.9.1.1 **Get**

#### Request:

```
GET /redfish/v1/Services/1/Drives
Content-Type: application/json
```

#### Response:

#### 4.9.1.2 **Put**

Operation is not allowed on this resource.

#### 4.9.1.3 **Patch**

Operation is not allowed on this resource.

#### 4.9.1.4 **Post**

Operation is not allowed on this resource.

#### 4.9.1.5 **Delete**

Operation is not allowed on this resource.

# 4.10 Physical drive

Physical drive resource – provides detailed information about a single drive identified by {driveID}.

Detailed info about this resource properties can be obtained from metadata file: PhysicalDrive.xml

#### 4.10.1 **Operations**

#### 4.10.1.1 **Get**

#### Request:

```
GET /redfish/v1/Services/1/Drives/{driveID}
Content-Type: application/json
```

### Response:

```
{
    "@odata.context": "/redfish/v1/$metadata#Drive/Links/Members/$entity",
    "@odata.id": "/redfish/v1/Services/1/Drives/1",
    "@odata.type": "#PhysicalDrive.v1_0_0.PhysicalDrive",
    "Id": "1",
```

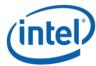

```
"Name": "Simple drive"
       "Description": "Physical drive"
       "Interface": < { "PCIe", "SAS", "SATA" } >
       "CapacityGiB": 500,
       "Type": < { "HDD", "SSD" } >,
       "RPM": 0,
       "Manufacturer": "Intel",
       "Model": "S3710",
       "SerialNumber": "XYZ123456789",
       "Status": {
               "State": < { "Enabled", "Disabled", "Offline", "InTest",
"Starting", "Absent" } >,
               "Health": < {"OK", "Warning", "Critical" } >,
               "HealthRollup": < {"OK", "Warning", "Critical" } >
       },
       "Oem": {},
       "Links": {
               "UsedBy": [
                      "@odata.id": "/redfish/v1/Services/1/LogicalDrives/1"
               "Oem": {}
```

#### 4.10.1.2 **Put**

Operation is not allowed on this resource.

#### 4.10.1.3 **Patch**

Operation is not allowed on this resource.

#### 4.10.1.4 **Post**

Operation is not allowed on this resource.

#### 4.10.1.5 **Delete**

Operation is not allowed on this resource.

# 4.11 Manager

Refer to the Intel® Rack Scale Design PSME API Specification.

# 4.12 **Network protocol**

Refer to the Intel® Rack Scale Design PSME API Specification.

### 4.13 **Ethernet interface collection**

Refer to the Intel® Rack Scale Design PSME API Specification.

### 4.14 Ethernet interface

Refer to the Intel® Rack Scale Design PSME API Specification.

Intel® Rack Scale Design Storage Services
May 2017

API Specification
Document Number: 335461-002

25

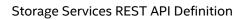

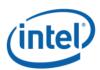

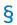

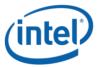

# **5 Common Property Description**

## 5.1 Status

| Attribute    | Type   | Nullable | Description                                                                                                    |  |
|--------------|--------|----------|----------------------------------------------------------------------------------------------------|--|
| State        | String | Yes      | This indicates the known state of the resource, such as if it is enabled. Allowed values – see Status -> State                     |  |
| Health       | String | Yes      | This represents the health state of this resource in the absence of its dependent resources. Allowed values – see Status -> Health |  |
| HealthRollup | String | Yes      | This represents the overall health state from the view of this resource. Allowed values – see Status -> Health                     |  |

# 5.2 Status -> State

- Enabled: This function or resource has been enabled
- Disabled: This function or resource has been disabled
- Offline: This function or resource is enabled, but currently unavailable
- InTest: This function or resource is undergoing testing
- Starting: This function or resource is starting
- Absent: This function or resource is not installed

## 5.3 **Status -> Health**

- OK: Normal
- Warning: A condition exists that requires attention
- Critical: A critical condition exists that requires immediate attention

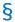

Intel® Rack Scale Design Storage Services

May 2017

API Specification

Document Number: 335461-002

27